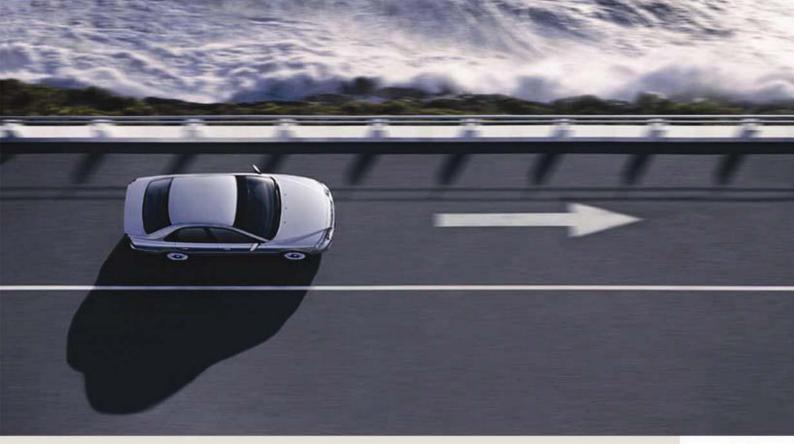

# **VIDA REQUIREMENTS & GUIDELINES**

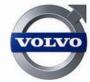

VIDA ALL-IN-ONE VIDA ON WEB

# **CONTENTS**

| 1  | INTRODUCTION                                       |    |
|----|----------------------------------------------------|----|
|    | 1.1 Process description                            |    |
| 2  | VIDA ALL-IN-ONE                                    |    |
|    | 2.1 Recommended specifications for VIDA All-in-one | 3  |
|    | 2.2 Minimum requirement for VIDA All-in-one        |    |
| 3  | VIDA ON WEB                                        | 5  |
| 4  | BANDWIDTH GUIDELINES                               | 6  |
|    | 4.1 VIDA All-in-one                                | 6  |
|    | 4.2 VIDA on Web                                    | 6  |
| 5  | VIDA CERTIFICATION AGENT                           | 7  |
| 6  | ADDITIONAL INFORMATION                             | 8  |
|    | 6.1 IsoView                                        |    |
|    | 6.2 Adobe Acrobat Reader                           | 8  |
|    | 6.3 Synchronisation                                | 8  |
|    | 6.4 Anti-Virus protection                          | 8  |
| 7  | VEHICLE COMMUNICATION TOOLS                        | 9  |
|    | 7.1 DiCE                                           | 9  |
|    | 7.2 J2534 devices                                  | 9  |
| 8  | NETWORK SETTINGS                                   | 10 |
|    | 8.1 To synchronise                                 | 10 |
|    | 8.2 Dealer Management System                       | 10 |
|    | 8.3 URLs                                           |    |
|    | 8.4 Information regarding IP addresses             | 12 |
| 9  | ABBREVIATIONS                                      | 14 |
| 10 | HISTORY LOG                                        |    |
|    | 10.1 105EN07                                       |    |
|    | 10.2 105EN08                                       | 15 |

1

#### 1 INTRODUCTION

This document contains information about system requirements for VIDA. The requirements put forth in this document do not take into account requirements from other systems or applications. Different requirements must be harmonised into basic data for decision-making when purchasing new computer equipment or decide if current equipment is sufficient.

When purchasing new equipment please follow the recommended specifications and not the minimum requirements to avoid having equipment that is out of date earlier then necessary.

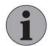

#### NOTE

The recommendations and minimum requirements reflect what is needed to run VIDA All-in-one on a PC, when VIDA All-in-one is the only system that is used. If there are other applications and/or services in use, the requirements of these should be added to above recommendations/requirements. Primarily this concerns memory and free disc space needed. If another application specifies e.g. a faster processor, then use the highest specification.

## 1.1 Process description

VIDA Requirements & Guidelines is reviewed annually and updated in collaboration with the Sales Companies. The document is available in all VIDA languages and is distributed as a Service Product Journal. It is also available on Workshop Support Guide and VIDA ISS.

The recommended specifications are given with the assumption that a computer has a three year life span. With each update of the requirements, a forecast is made on how the amount of information will change and if there are any changes in VIDA that will require a change in the hardware requirement, i.e. more RAM or a faster processor.

Three years after the recommended specification was changed, this recommendation will become the minimum specification. Therefore, there will be a steady incline in the minimum specification. If a computer is bought according to the recommenced specification, it will thus follow the minimum requirements during its three year life span.

If there is a need to change the minimum requirements outside of this three year cycle due to some unforeseen development, this change will be communicated one year before the changes will take effect.

## 2 VIDA ALL-IN-ONE

This chapter contains information regarding the recommended specification and minimum requirements for VIDA All-in-one.

#### 2.1 Recommended specifications for VIDA All-in-one

When purchasing new equipment please follow these recommended specifications and not the minimum requirements to avoid having equipment that is out of date earlier then necessary.

It is the recommendation of Volvo Car Customer Service that computer equipment bought for VIDA should be possible to upgrade. It should be possible to increase RAM and change hard drives easily to increase computer performance, if needed. Furthermore, purchasing more memory will result in better performance since the use of virtual memory is minimised.

| Item                                                                 | Recommended specification                                                                                                  |
|----------------------------------------------------------------------|----------------------------------------------------------------------------------------------------|
| Processor                                                            | > Dual Core 1.5 GHz (Laptop) > Dual Core 2.4 GHz (Desktop)                                                                 |
| Memory                                                               | > 3 GB                                                                                                    |
| Local free disc space                                                | > 80 GB <sup>1</sup>                                                                                                    |
| Networking                                                           | > 10/100 TP LAN <sup>2</sup>                                                                                               |
| <b>Connections</b> 2 x USB 2.0 (One for DiCE and one for future use) |                                                                                                    |
| Operating System                                                     | Microsoft Windows XP Professional with Service Pack 3 or Microsoft Windows Vista Business with Service Pack 1 <sup>3</sup> |
| Browser                                                              | Microsoft Internet Explorer 7.0 or 6.0 with Service Pack 1                                                                 |
| File System                                                          | NTFS                                                                                                    |
| Display resolution                                                   | ≥ 1280 x 1024 (Desktop)<br>≥ 1280 x 800 (Laptop) <sup>4</sup>                                                              |
| Optical Unit                                                         | DVD-ROM Dual Layer                                                                                                    |

<sup>&</sup>lt;sup>1</sup> This is the disc space that should be available before VIDA is installed. The recommendation is based on the increase of used disc space over three years. If you have other applications, allow extra space for these according to their requirements.

<sup>&</sup>lt;sup>2</sup> Frequent downloading of big software packages demands broadband connection.

<sup>&</sup>lt;sup>3</sup> Windows Vista Business 32 bit version with Service Pack 1.

<sup>&</sup>lt;sup>4</sup> The VIDA application is developed for a 1280x1024 resolution, which is not readily available in laptops. We believe that 1280x800 is the best compromise available at this point in time. This means that when a 1280x800 resolution is used, vertical scroll bars will be introduced. We do not believe that this will greatly impose on the functionality or usability of the VIDA application.

#### 2.2 Minimum requirement for VIDA All-in-one

When purchasing new equipment please no not follow these minimum requirements as equipment with these specifications will soon be out of date. The minimum requirements represent a minimum specification for VIDA All-in-one in its current form and they are not considered viable in a longer perspective.

Use the recommended specifications in *Recommended specifications for VIDA All-in-one* above when purchasing new equipment.

VIDA will work on computers that fulfil the minimum requirement. However, the user will not have a representative experience of VIDA with a computer with the minimum requirements. Users with computers with the minimum requirement who find VIDA to be slow are recommended to upgrade their computers.

| Item                  | Minimum requirement                                                                                   |  |
|-----------------------|----------------------------------------------------------------------------------------------------|--|
| Processor             | > Intel Centrino Mobile 1.0 (Laptop) > Pentium IV 2.0 GHz (Desktop)                                   |  |
| Memory                | > 1 GB <sup>1</sup>                                                                                   |  |
| Local free disc space | > 30 GB <sup>2</sup>                                                                                  |  |
| Networking            | 56K V.90 modem and/or 10/100 TP LAN $^{\rm 3}$                                                        |  |
| Connections           | 1 x Internal Serial Port (for VCT2000) <sup>4</sup> 2 x USB 2.0 (One for DiCE and one for future use) |  |
| Operating System      | Microsoft Windows XP Professional with Service Pack 3                                                 |  |
| Browser               | Microsoft Internet Explorer 7.0 or 6.0 with Service Pack 1                                            |  |
| File System           | NTFS                                                                                                  |  |
| Display resolution    | ≥ 1024 x 768                                                                                          |  |
| Optical Unit          | DVD-ROM Dual Layer <sup>5</sup>                                                                       |  |

<sup>&</sup>lt;sup>1</sup> If Windows VISTA Business is used, 2GB RAM or more is required to ensure proper functionality.

<sup>&</sup>lt;sup>2</sup> This is the disc space that should be available before VIDA is installed. If you have other applications, allow extra space for these according to their requirements.

<sup>&</sup>lt;sup>3</sup> Frequent downloading of big software packages demands broadband connection.

<sup>&</sup>lt;sup>4</sup> Using a virtual serial port with a USB-to-serial adapter will cause communication problems with VCT2000.

<sup>&</sup>lt;sup>5</sup> If no DVD-ROM is available the installation must be done over the LAN, using a host equipped with a Dual Layer DVD-ROM.

## 3 VIDA ON WEB

VIDA on Web is basically a web browser and the only important requirement is that VIDA on Web has network access to Internet and the Volvo Cars web site. Other than that there are no specific hardware or software requirements for VIDA on Web. See the table below for details.

New equipment used for VIDA on Web will probably be used for other applications besides VIDA, therefore all applications must be considered when new equipment is acquired.

| Item                  | Minimum requirement                                                                                                    |
|-----------------------|----------------------------------------------------------------------------------------------------|
| Processor             | > Pentium III, 700 MHz                                                                                                    |
| Memory                | > 128 MB                                                                                                    |
| Local free disc space | > 65 MB                                                                                                    |
| Operating System      | Microsoft Windows XP Professional with Service Pack 3                                                                                                    |
| Browser               | Microsoft Internet Explorer 7.0 or 6.0 with Service Pack 1                                                                                                    |
| Other software        | ITEDO IsoView ActiveX Control 4.0 (for viewing graphics). IsoView is included in the VIDA on Web installation application. Adobe Acrobat Reader (for viewing wiring diagrammes) |
| Display resolution    | ≥ 1280 x 1024                                                                                                    |

## 4 BANDWIDTH GUIDELINES

For complete information regarding Volvo Car Corporation's Bandwidth requirements, please refer to the Volvo Car Corporation Dealer Standards.

#### 4.1 VIDA All-in-one

VIDA All-in-one does not place any special requirements on the network, normally the traffic is low. All static information including pictures and graphics are stored locally on the PC. File transfers like vehicle software, purchased from PIE, and VIDA updates are of course relying on available bandwidth. These events are on the other hand triggered by the user and they know that file transfers are not instantaneous.

If all functions of VIDA are to be utilised, VIDA All-in-one is required, regardless of available bandwidth.

#### 4.2 VIDA on Web

VIDA on Web provides full information functionality. All information including pictures and graphics are transferred from central servers over the Internet to the web browser on the VIDA on Web PC.

VIDA on Web has objects that are large, e.g. heavy graphics in the Parts catalogue and photos in the repair instructions. Experience has shown that when browsing these types of objects, a broadband connection is required.

# 5 VIDA CERTIFICATION AGENT

VIDA Certification Agent is a tool to determine whether or not a PC is compliant with the requirements put forth in this document. VIDA Certification Agent is available both as a stand alone application and as a part of the installation process for

VIDA All-in-one.

The Certification Agent produces a report on how compliant the PC is with these guidelines and is to be a support in deciding if PCs should be upgraded before installing VIDA.

#### 6 ADDITIONAL INFORMATION

There are different plug-in that are needed for VIDA to work properly that are described below. There is also a need for anti-virus programmes and synchronisation.

#### 6.1 IsoView

IsoView (ITEDO) is included in the VIDA on Web and VIDA All-in-one installation. IsoView is a plug-in that is needed to view pictures in VIDA. IsoView is automatically started together with VIDA. With VIDA All-in-one, IsoView is on the VIDA DVD and with VIDA on Web it is included in the installation application. The licence fee for IsoView is included in the VIDA licence fee.

#### 6.2 Adobe Acrobat Reader

Adobe Acrobat Reader is available on the VIDA DVD for VIDA All-in-one. For VIDA on Web it is available on <a href="https://www.adobe.com">www.adobe.com</a> for download.

#### 6.3 Synchronisation

All information concerning the administration of VIDA, i.e. subscriptions, customers and users is stored centrally. VIDA must be synchronised every fortnight to work as intended.

If you are behind a firewall, make sure that port 80 for http and port 443 for https are open if validation is required.

#### 6.4 Anti-Virus protection

Volvo Car Corporation assumes that all clients which are connected to Volvo Car's network have a valid and updated anti-virus protection.

Please make sure that your tool can be scheduled to scan memory banks and hard drives automatically and that the automatic update feature is turned on.

## 7 VEHICLE COMMUNICATION TOOLS

To be able to perform diagnostics read outs, diagnostic fault tracing and software downloads, VIDA needs to be connected to the vehicle through a communication tool. This device will transfer data from the VIDA PC to the correct receiver in the vehicle.

VIDA supports DiCE and J2534 devices. Volvo Car Corporation recommends DiCE for reprogramming.

#### **7.1 DICE**

DiCE is an abbreviation of Diagnostic Communication Equipment. DiCE uses a Bluetooth connection to transfer information between VIDA All-in-one and the vehicle. This solution was chosen because it provides more flexibility. A USB cable can be used as an alternative to the Bluetooth connection.

Please note that no third party Bluetooth dongles can be used with DiCE, only VCC DiCE equipment can be used.

#### 7.2 J2534 devices

For all MY2004 and later vehicles equipped with OBD and reprogramming capability, manufacturers shall comply with SAE J2534.

The hardware used to validate VIDA's compliance with J-2534 can be purchased separately from third-party suppliers. The validation was done using the following J-2534 pass-thru devices:

- Actia Passthru+ XS
- CarDAQ2534

For more information regarding these devices, please contact the respective manufacturer.

#### 8 NETWORK SETTINGS

## 8.1 To synchronise

If you are behind a firewall, make sure that port 80 for http and port 443 for https are open if validation is required.

### 8.2 Dealer Management System

Dealers that are using the Ford Extranet service can use this in order to connect to their locally installed DMS from VIDA on Web and Menu Pricing.

Note! This instruction does not cover the setup between the VIDA DMS interface implementation and the actual DMS. This is an issue for the party implementing the VIDA DMS interface.

In order for this to work the following steps must be completed:

- 1. The DMS vendor must have implemented the VIDA DMS interface.
- 2. The VIDA DMS interface must be installed on a computer that is included in the Extranet IP range at the dealer (The DMS interface must be installed on the dealers' DMS server, not on the web client).
- 3. The IP address of the server hosting the VIDA DMS interface must be reported to the National Sales Company.
- 4. The NSC must apply for a central firewall opening for this address (by sending the address, market code, and dealer name to Volvo Car Corporation).
- 5. Volvo Car Corporation will apply for a firewall opening (allow 10 working days for this).
- 6. The local router at the dealer must be setup to allow for incoming HTTP on port 62032.
- 7. The VIDA DMS interface must listen on port 62032.
- 8. The customer information in VIDA Admin must be updated.
- When all of the above has been completed please synchronize the VIDA on Web user and then the connection from VIDA on Web or Menu pricing to the local DMS should work.

## 8.3 URLs

The URLs below will be used by VIDA All-in-one or VIDA on Web. Make sure that the URLs are not blocked by a proxy or an external or internal firewall.

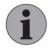

#### **NOTE**

The life cycle of the Ford password service is not aligned with the releases of VIDA. Hence the IP addresses for the Ford password server below can be changed between two releases of VIDA.

## **VIDA on Web (Ford Extranet)**

| Service                   | URL                                | IP            | port |
|---------------------------|------------------------------------|---------------|------|
| Ford password server      | ehub.retailer.volvocars.com        | 136.9.242.63  | 80   |
| VIDA on Web               | http://vida.retailer.volvocars.com | 136.9.242.115 | 80   |
| VIDA Admin                | http://ca.retailer.volvocars.com   | 136.9.242.114 | 80   |
| Menu Pricing <sup>1</sup> | http://mp.retailer.volvocars.com   | 136.9.192.34  | 80   |

<sup>1</sup> If used

## VIDA on Web (Internet)

| Service                   | URL                                        | IP            | port |
|---------------------------|--------------------------------------------|---------------|------|
| Ford password server      | https://www.wslx.dealerconnection.com      | 19.99.67.130  | 80   |
| VIDA on Web               | http://vida.volvocars.dealerconnection.com | 136.8.154.103 | 80   |
| VIDA Admin                | http://ca.volvocars.dealerconnection.com   | 136.8.154.101 | 80   |
| Menu Pricing <sup>1</sup> | http://mp.volvocars.dealerconnection.com   | 136.8.154.61  | 80   |

<sup>1</sup> If used

## **VIDA All-in-one (Ford Extranet)**

| Service                       | URL                                | IP            | port |
|-------------------------------|------------------------------------|---------------|------|
| Ford password server          | ehub.retailer.volvocars.com        | 136.9.242.63  | 80   |
| VIDA on Web                   | http://vida.retailer.volvocars.com | 136.9.242.115 | 80   |
| VIDA Admin                    | http://ca.retailer.volvocars.com   | 136.9.242.114 | 80   |
| Menu Pricing <sup>1</sup>     | http://mp.retailer.volvocars.com   | 136.9.192.34  | 80   |
| VIDA eUpdate                  | http://pub.retailer.volvocars.com  | 136.9.242.117 | 80   |
| VIDA<br>Integration<br>Server | http://is.retailer.volvocars.com   | 136.9.242.116 | 80   |

<sup>1</sup> If used

## VIDA All-in-one (Internet)

| Service                       | URL                                        | IP            | port |
|-------------------------------|--------------------------------------------|---------------|------|
| Ford password server          | https://www.wslx.dealerconnection.com      | 19.99.67.130  | 443  |
| VIDA on Web                   | http://vida.volvocars.dealerconnection.com | 136.8.154.103 | 80   |
| VIDA Admin                    | http://ca.volvocars.dealerconnection.com   | 136.8.154.101 | 80   |
| Menu Pricing <sup>1</sup>     | http://mp.volvocars.dealerconnection.com   | 136.8.154.61  | 80   |
| VIDA eUpdate                  | http://pub.volvocars.dealerconnection.com  | 136.8.154.107 | 80   |
| VIDA<br>Integration<br>Server | http://is.volvocars.dealerconnection.com   | 136.8.154.104 | 80   |

<sup>1</sup> If used

# 8.4 Information regarding IP addresses

Please follow the steps below to find the IP address to a URL if the IP addresses provided above should have been changed.

| Step | Description                                                                                              | Result                                                                                                    |
|------|----------------------------------------------------------------------------------------------------|----------------------------------------------------------------------------------------------------|
| 1    | Start the Command Prompt by clicking: Windows Start button → All Programs → Accessories → Command Prompt | The Command Prompt is opened.                                                                                                    |
| 2    | Type "nslookup " followed by the URL and press Enter.                                                    | nslookup is a utility that finds the IP-address for e.g. a domain address. The URL is converted to an IP address, see the screenshot below.  The word nslookup should be followed by a space. |
| 3    | Note the IP address and close the command window.                                                        |                                                                                                    |

An example on how the Command Prompt looks like after the nslookup command has been executed:

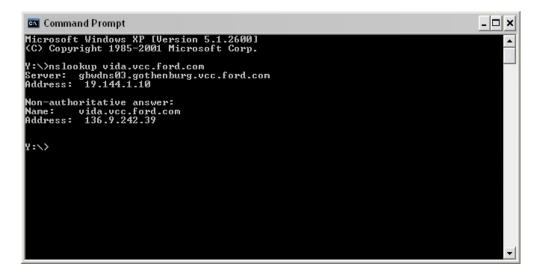

#### 9 **ABBREVIATIONS**

DiCE Diagnostic Communication Equipment

DMS Dealer Management System NSC National Sales Company OBD

On Board Diagnosis

**VIDA** Vehicle Information and Diagnostics Tool for Aftermarket

# 10 HISTORY LOG

## 10.1 105EN07

Created History Log. Changed minimum requirements and added recommended specification. Added URLs for VIDA servers.

## 10.2 105EN08

Recommended specification, minimum requirements, Bandwidth guidelines and IP addresses have been updated.